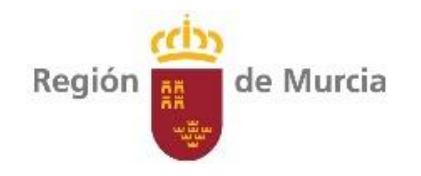

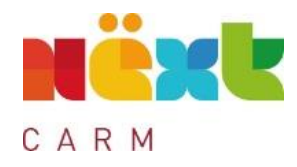

# Guía práctica COFFEE-MRR

### Parte 2. PLANIFICACIÓN DE ACTUACIONES

Objetivo 2. Realizar la planificación anual de las Actuaciones

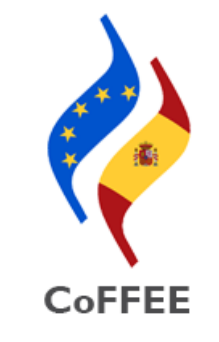

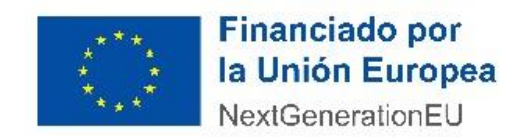

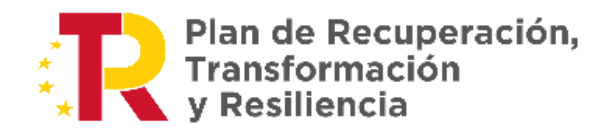

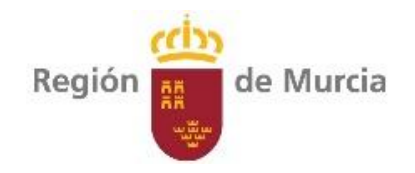

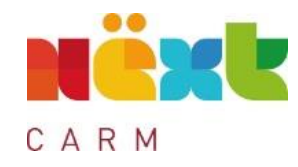

# Proceso de planificación

Crear los hitos Auxiliares de Planificación si son necesarios para la anualidad

necesarias, incluyendo **de la propia de Palación de la propia de la propia de la propia de la propia de la pro** 

introduciendo toda la información relevante

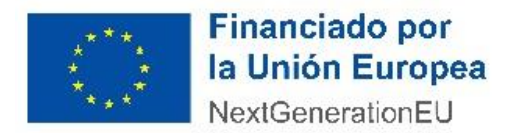

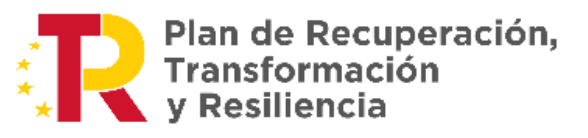

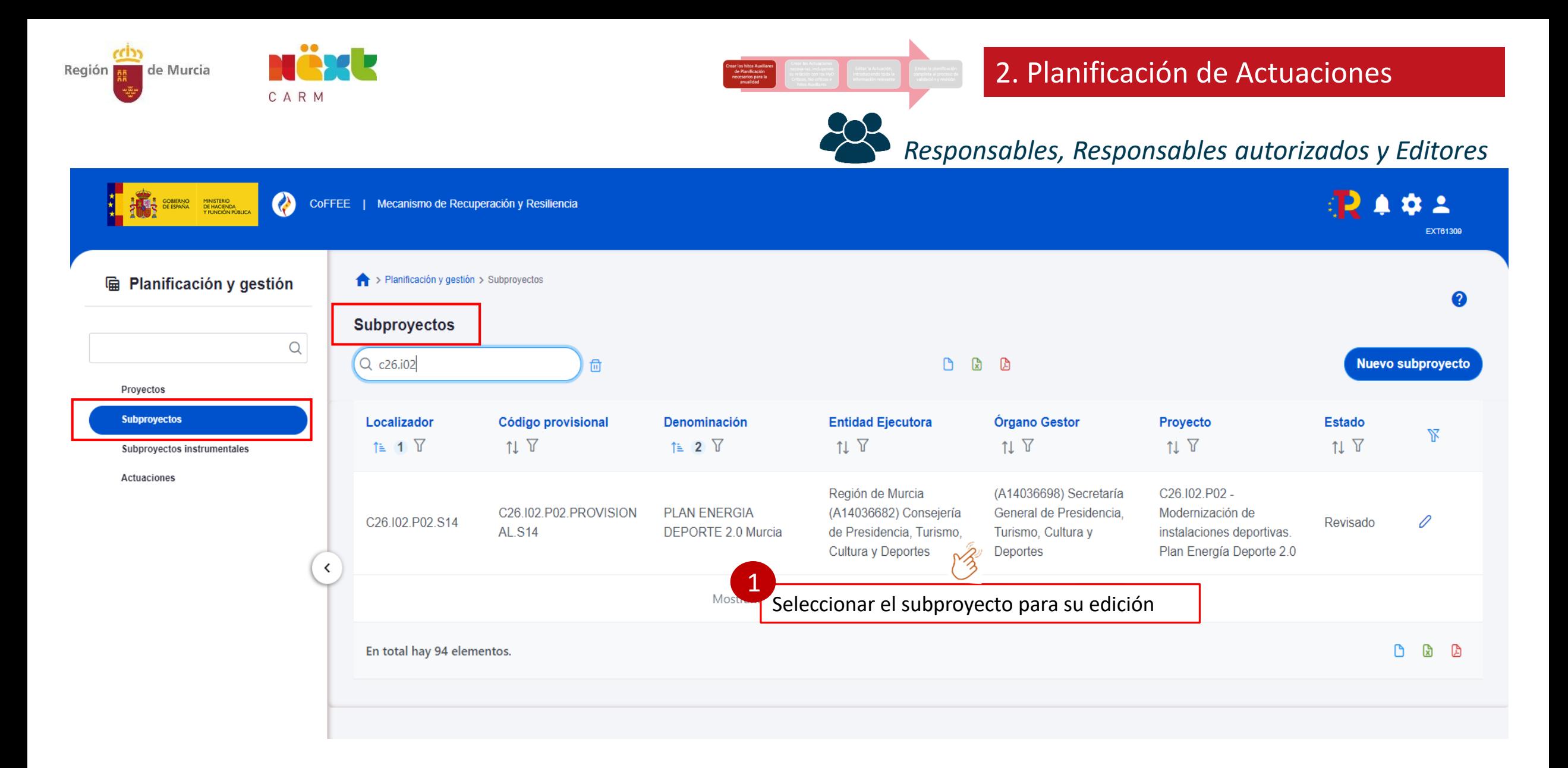

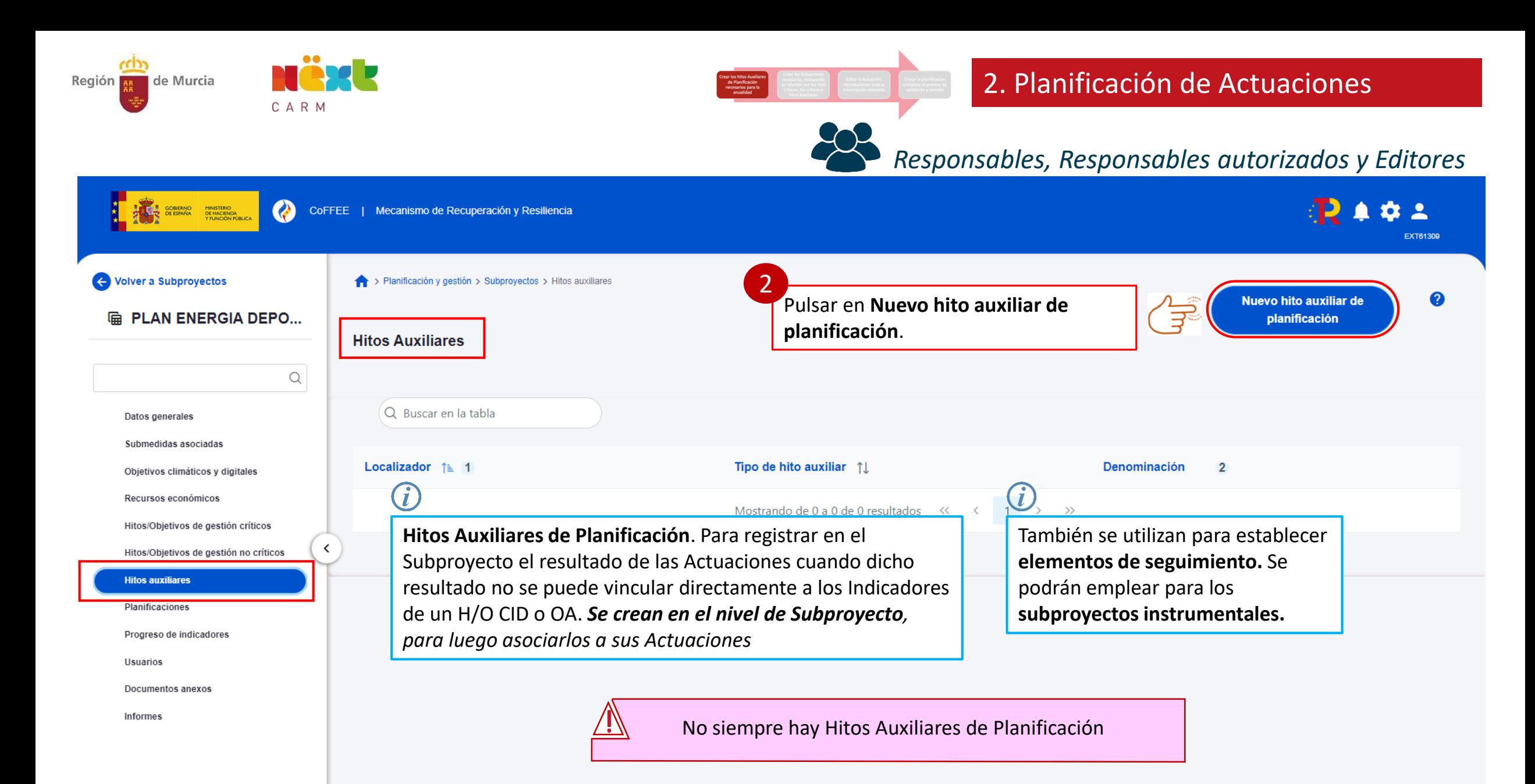

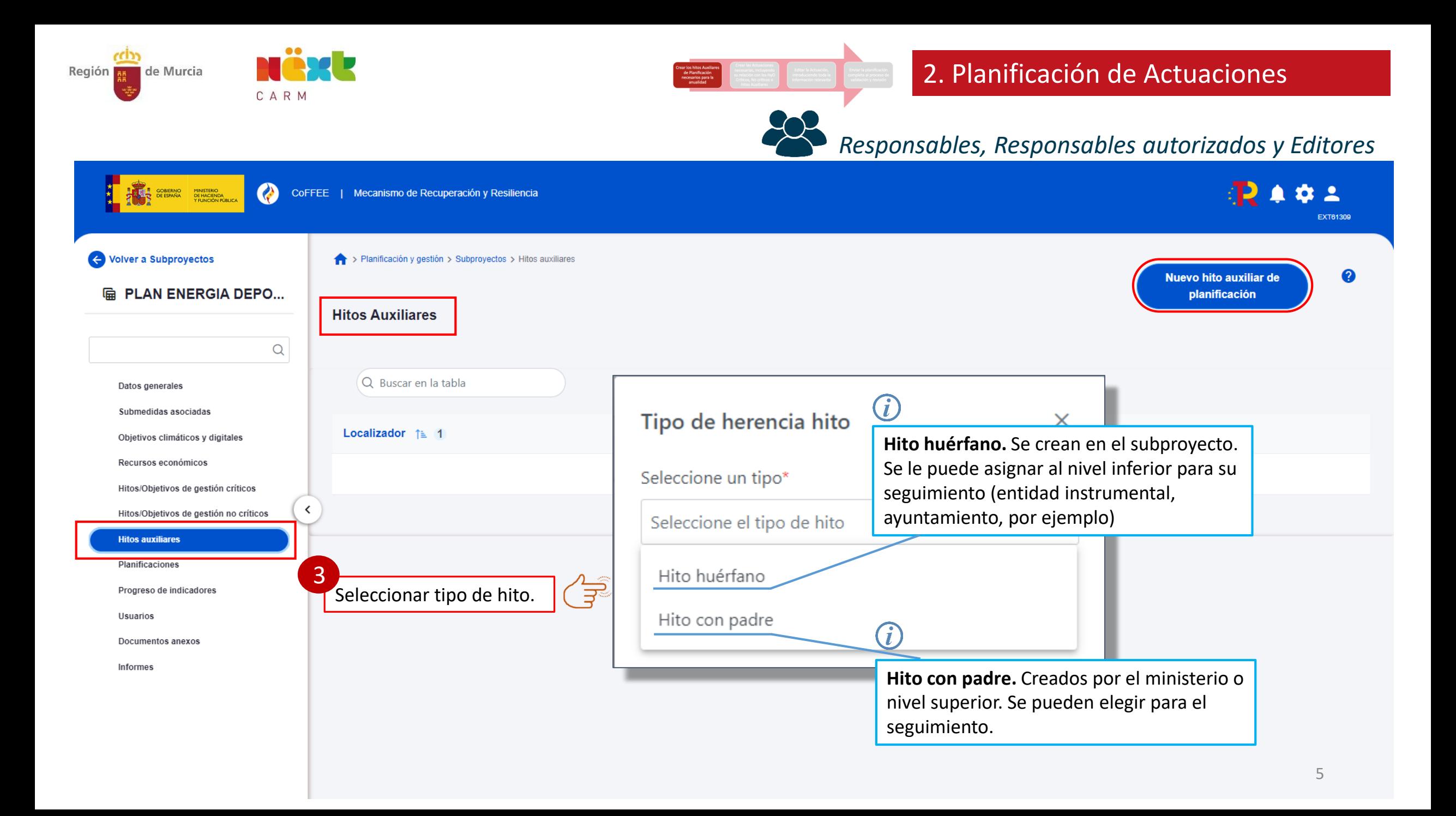

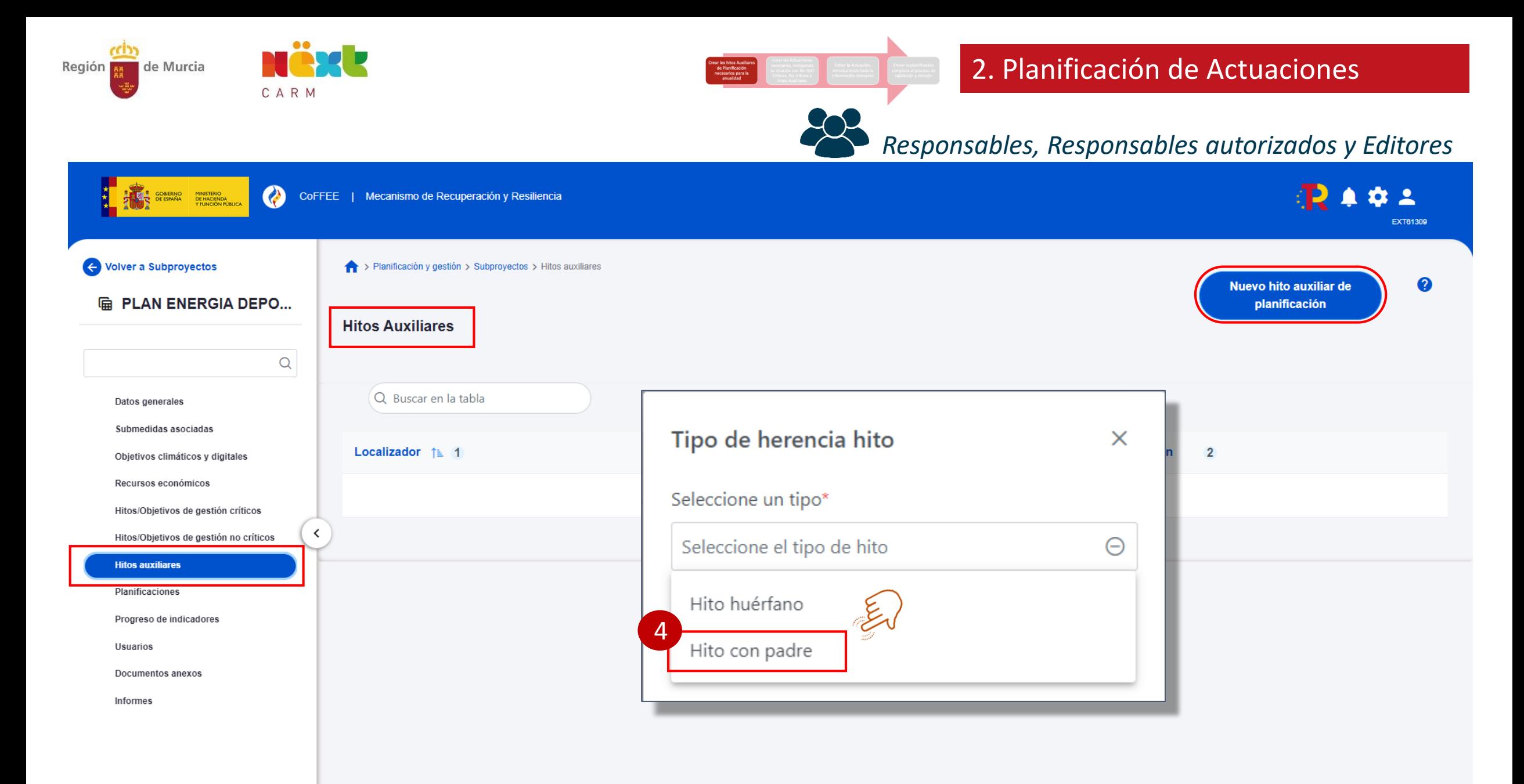

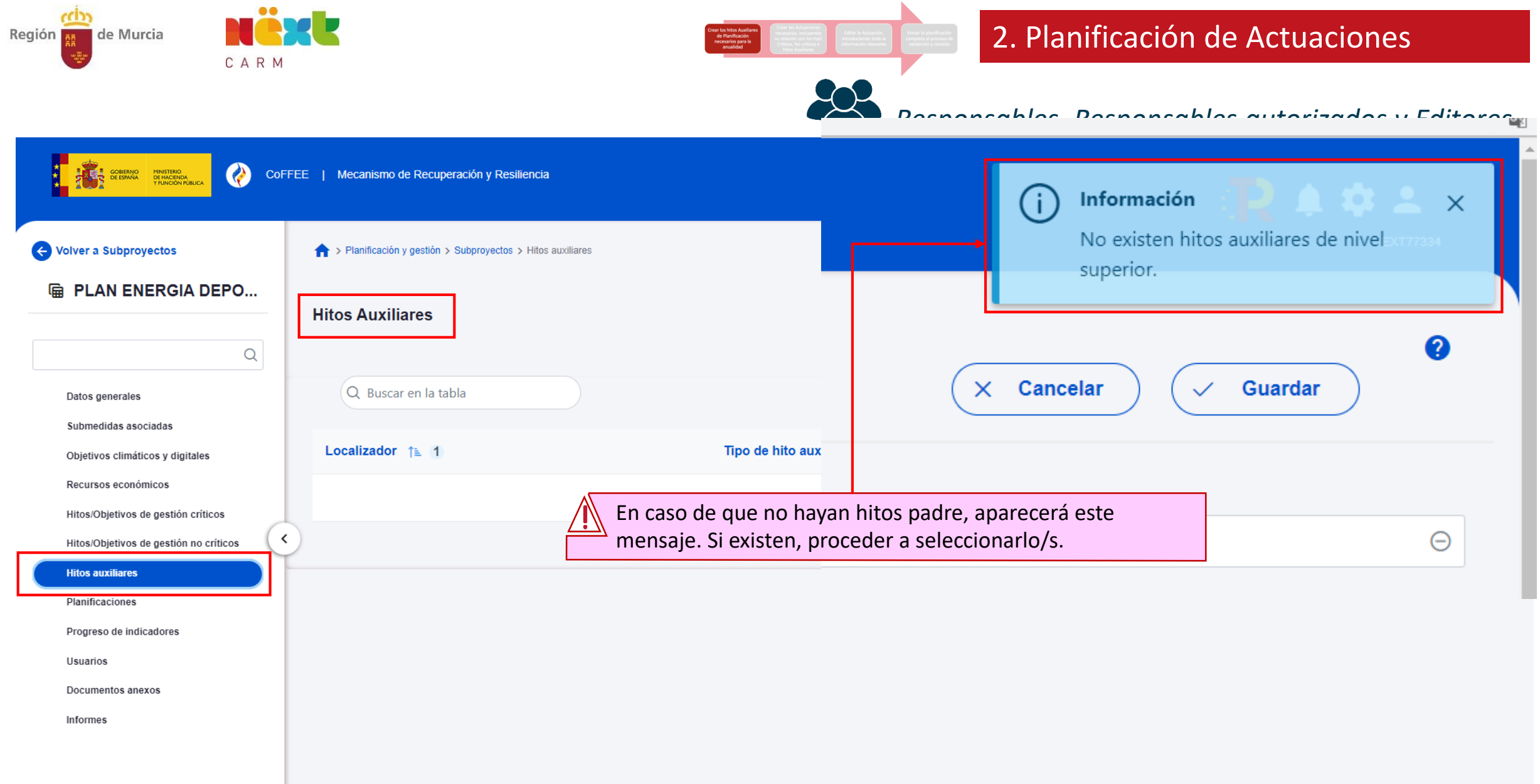

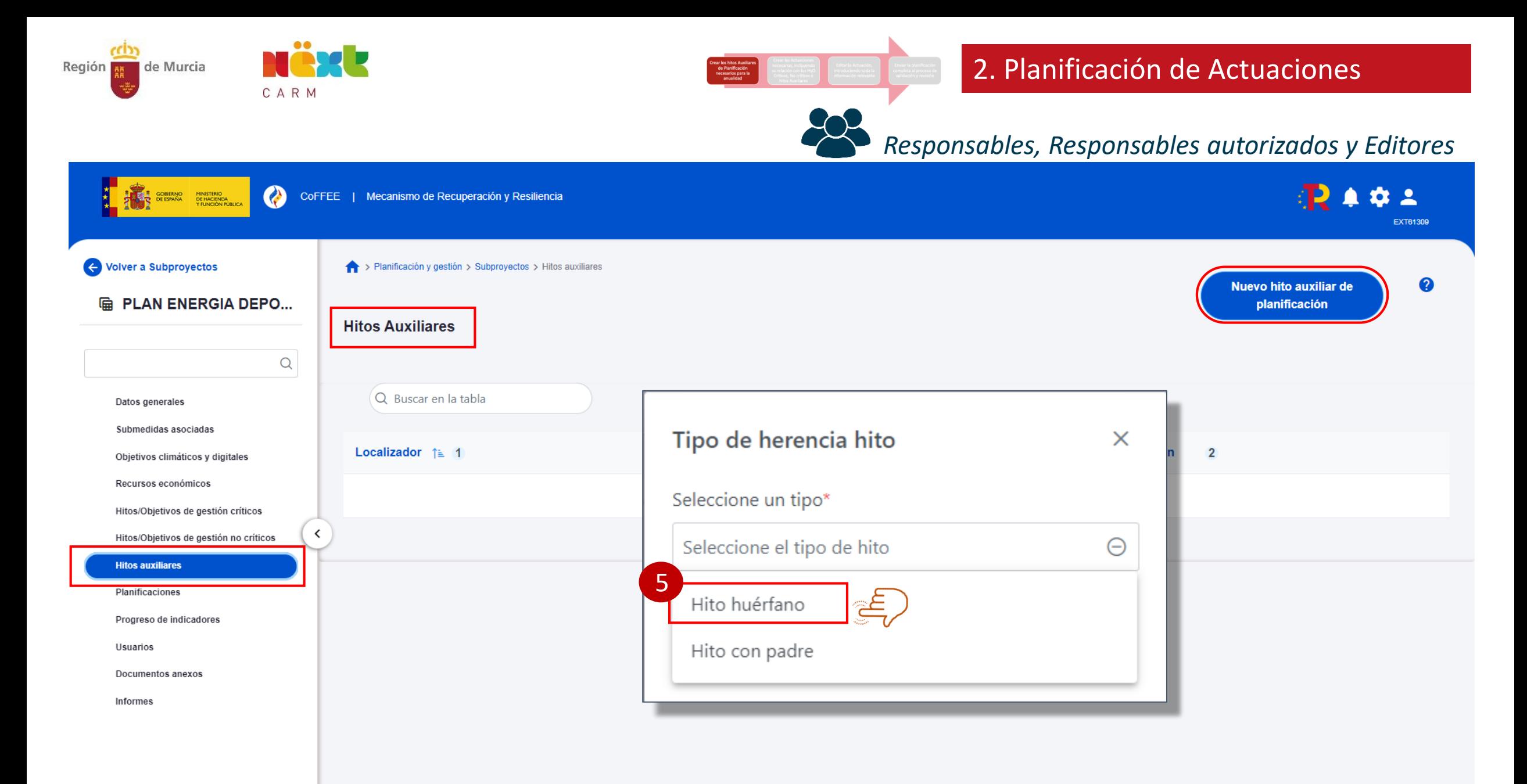

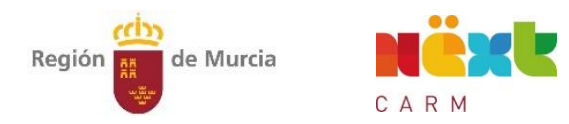

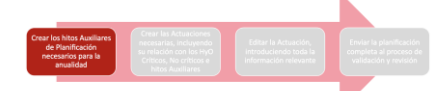

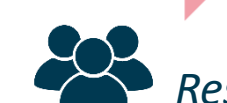

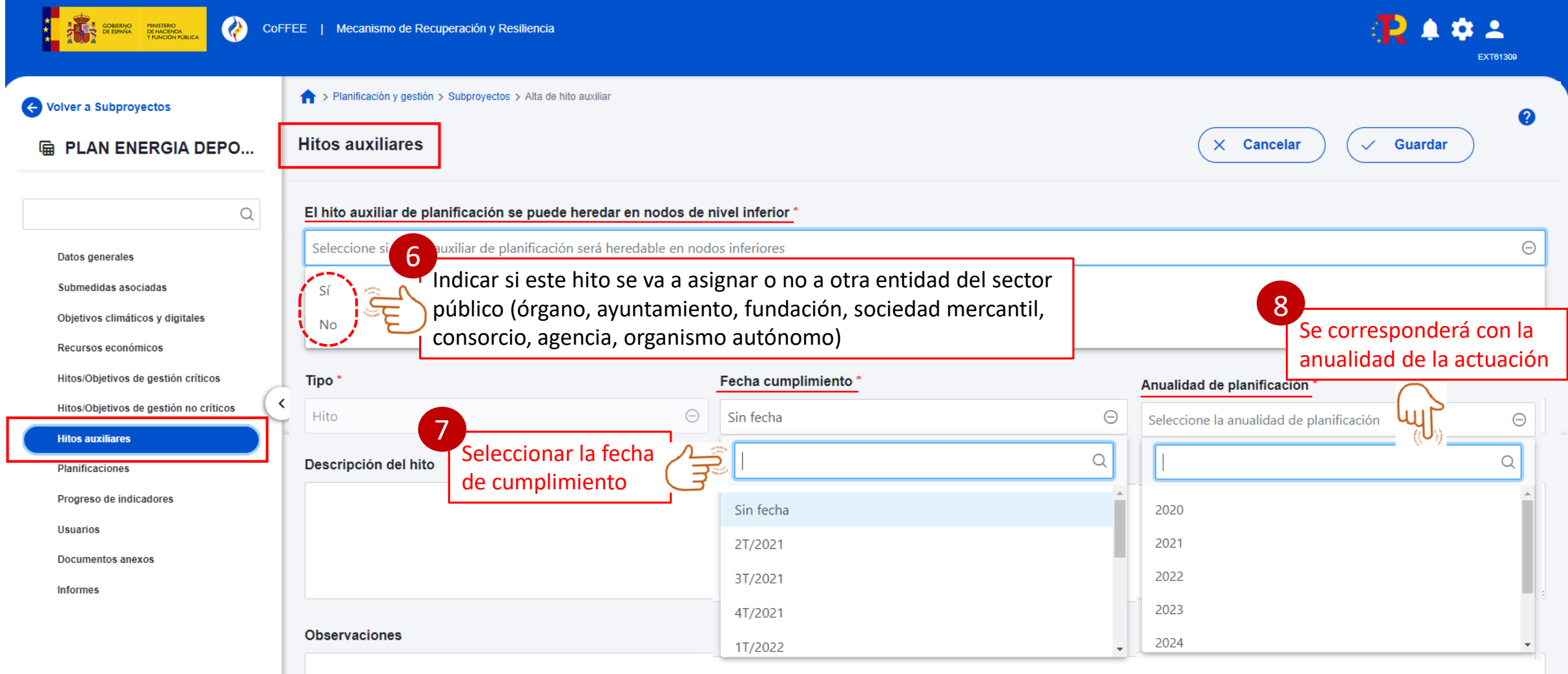

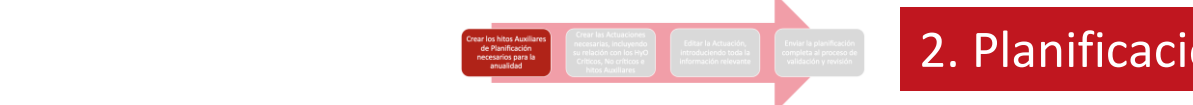

Región **RESIDENTE** de Murcia

CARM

#### 2. Planificación de Actuaciones

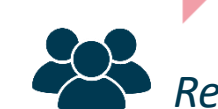

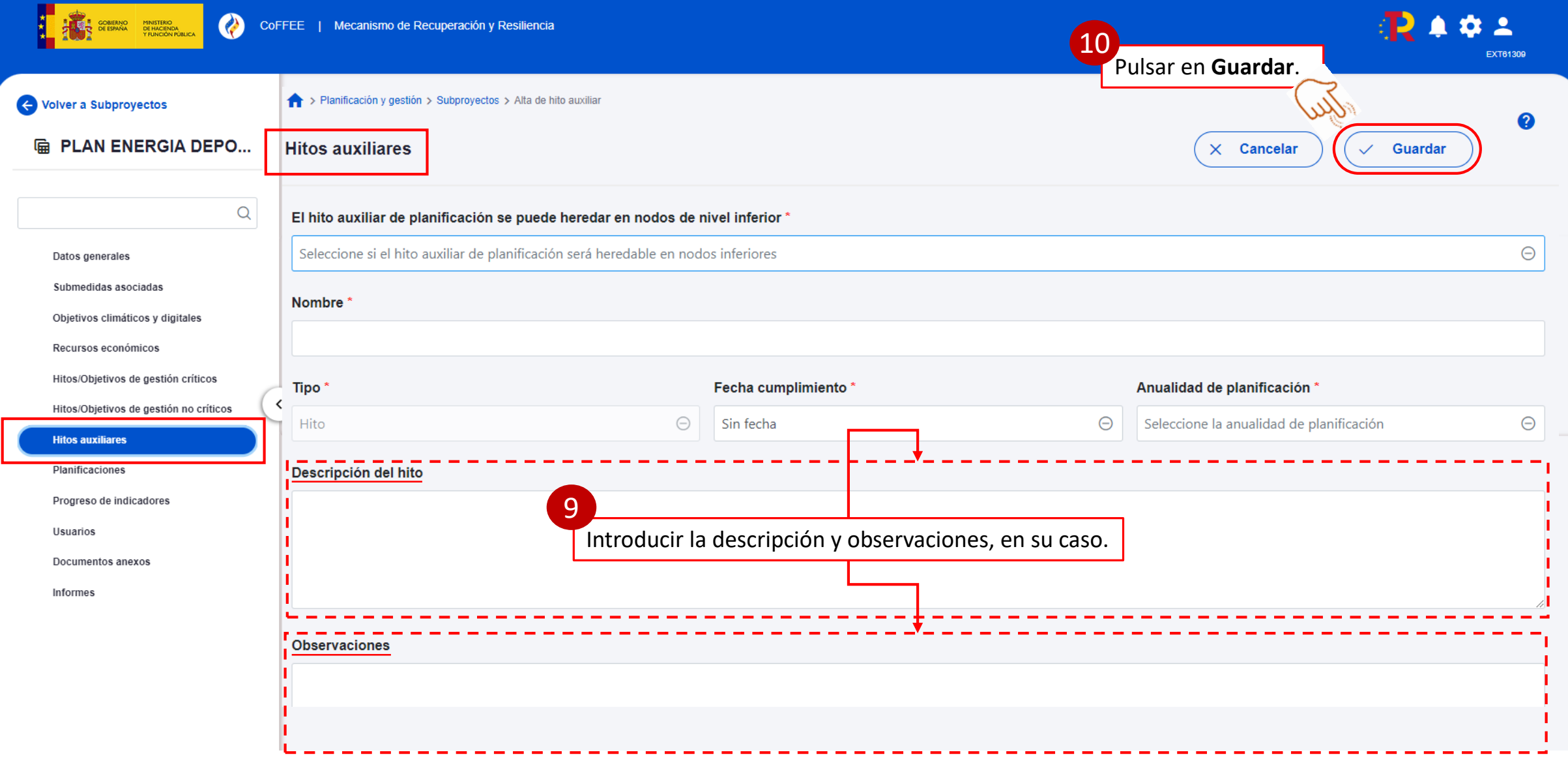

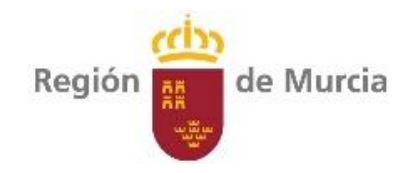

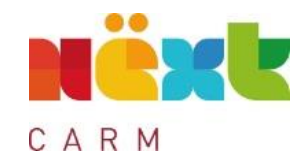

# Proceso de planificación

necesarias, incluyendo de la exista de Editar la Actual Crear las Actuaciones su relación con los HyO Críticos, No críticos e hitos Auxiliares

introduciendo toda la información relevante

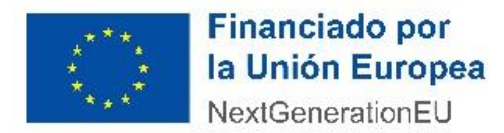

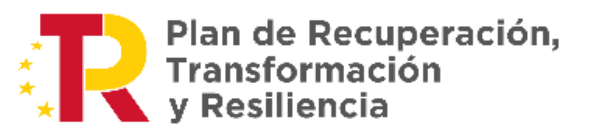

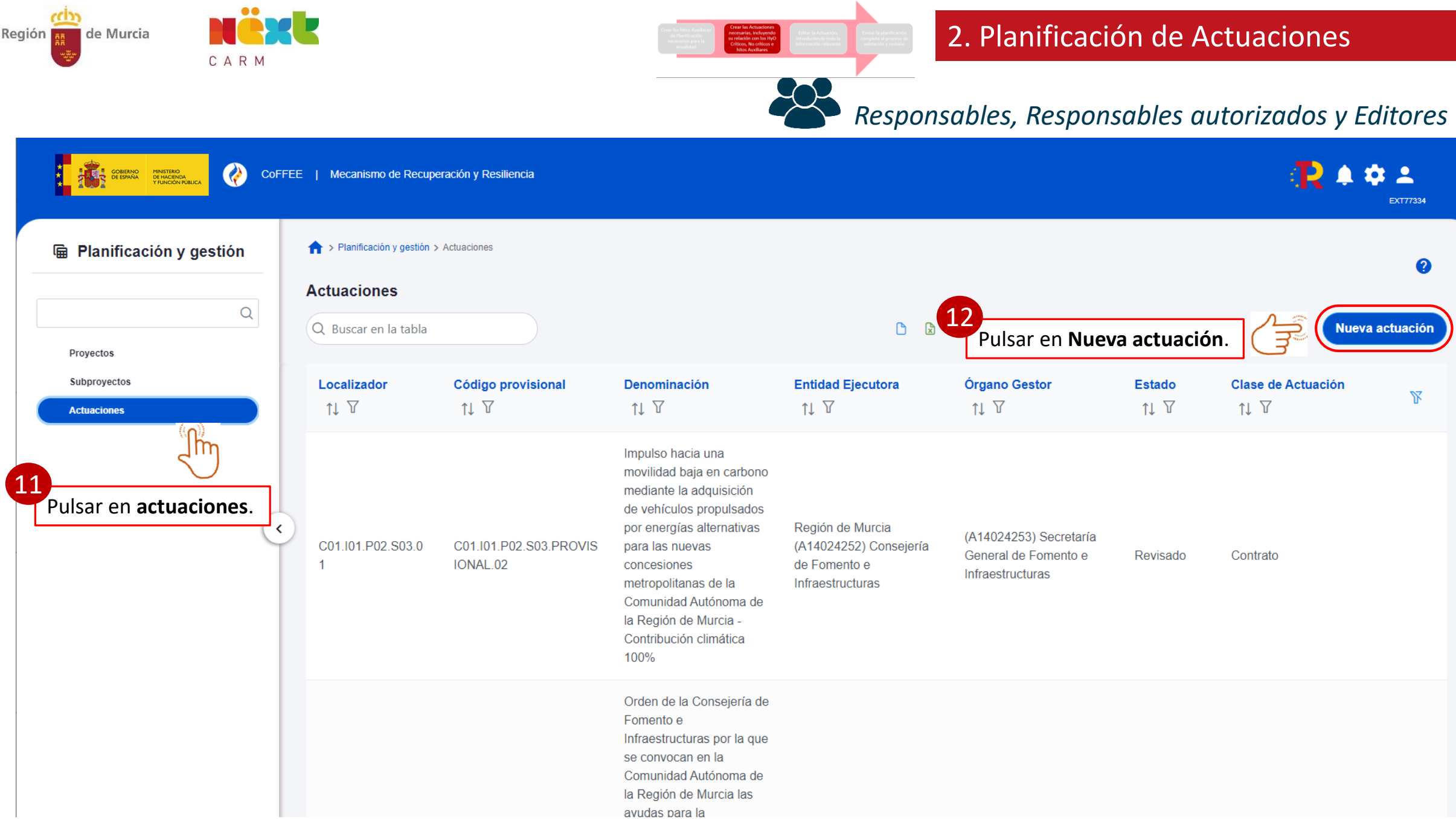

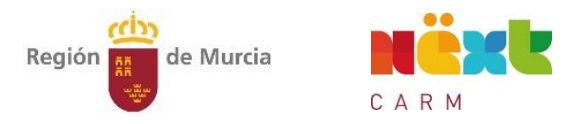

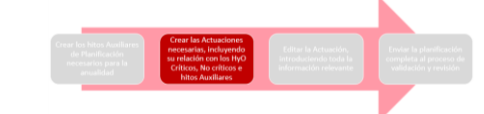

 $28$ 

#### 2. Planificación de Actuaciones

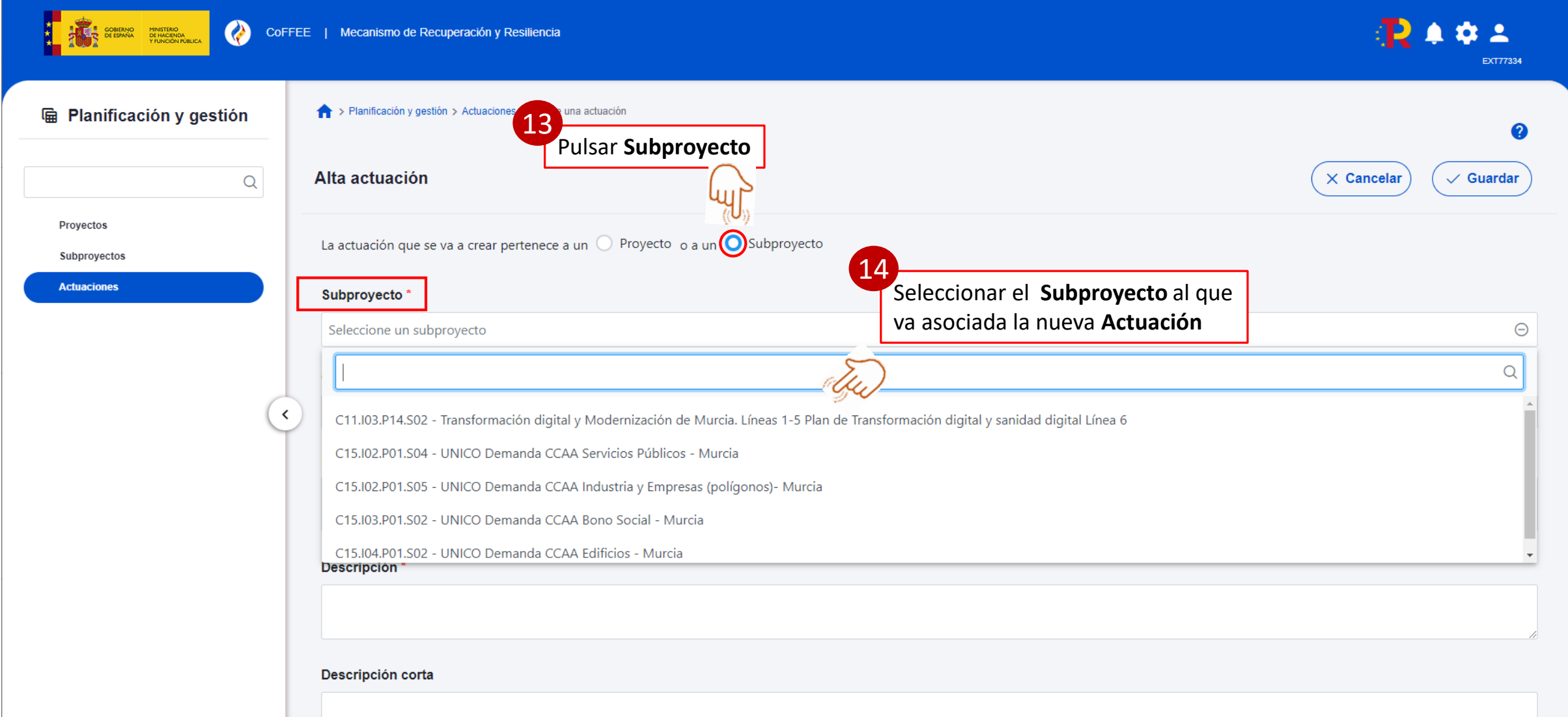

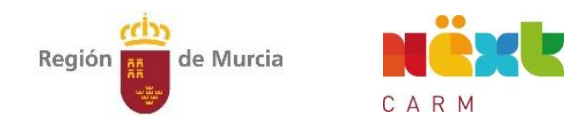

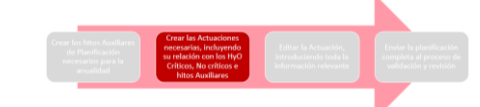

 $22$ 

#### 2. Planificación de Actuaciones

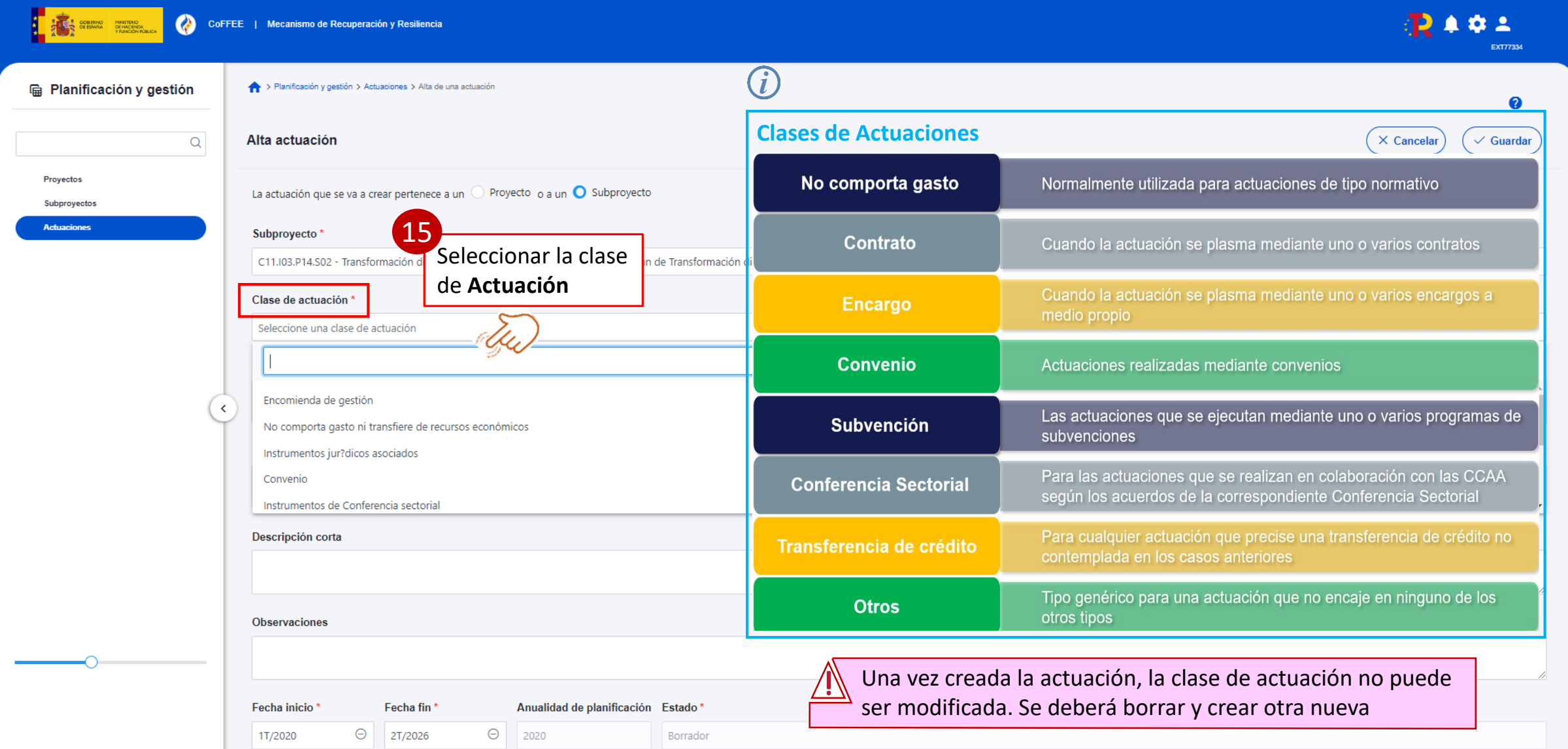

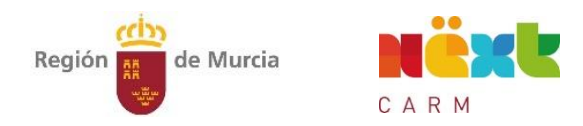

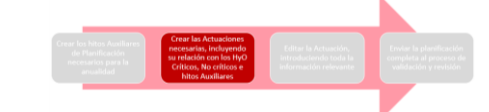

 $\frac{1}{2}$ 

#### 2. Planificación de Actuaciones

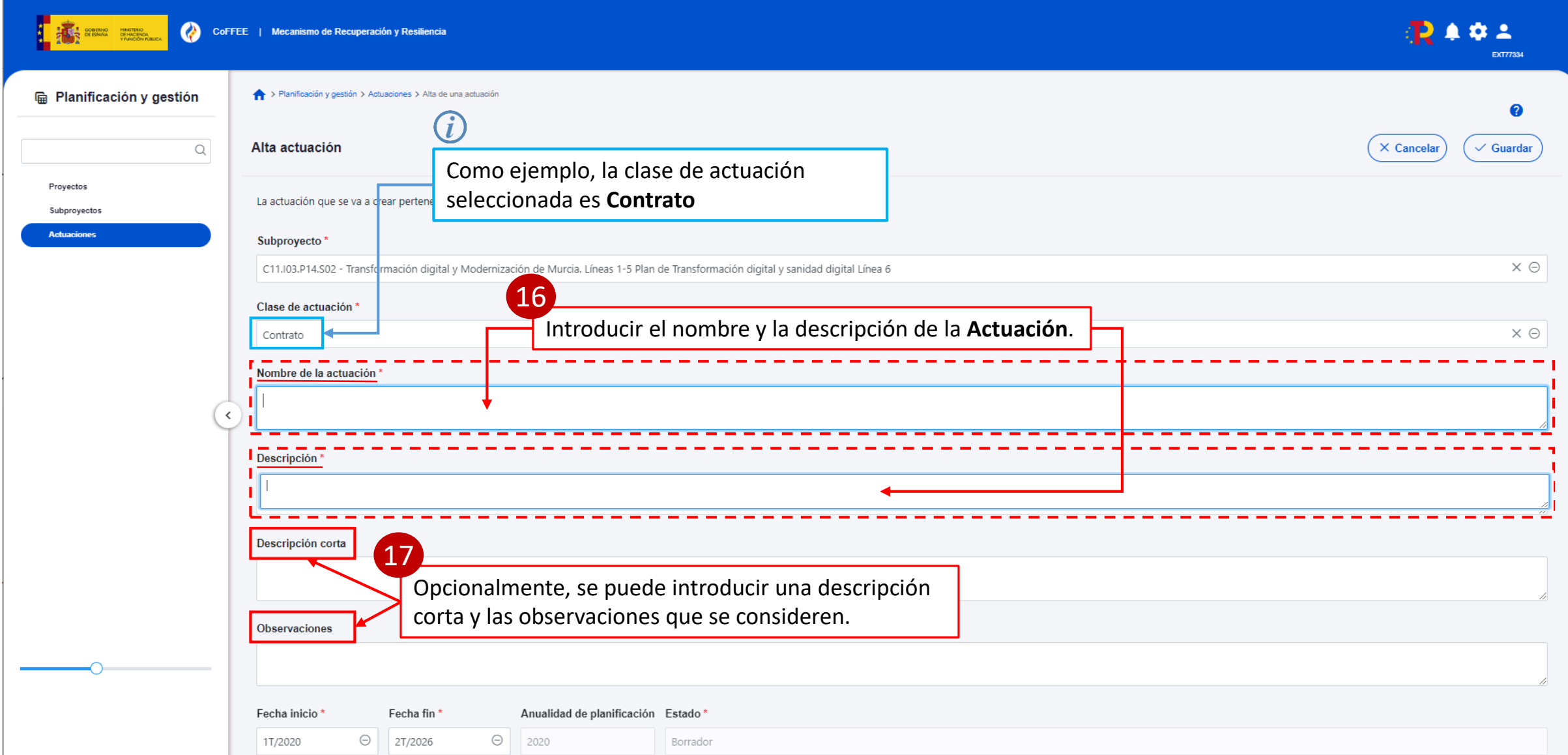

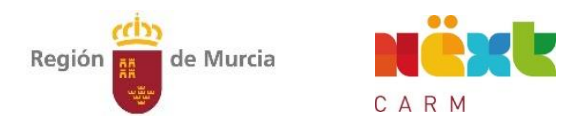

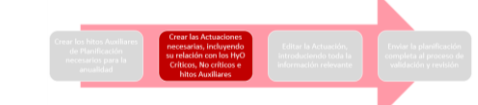

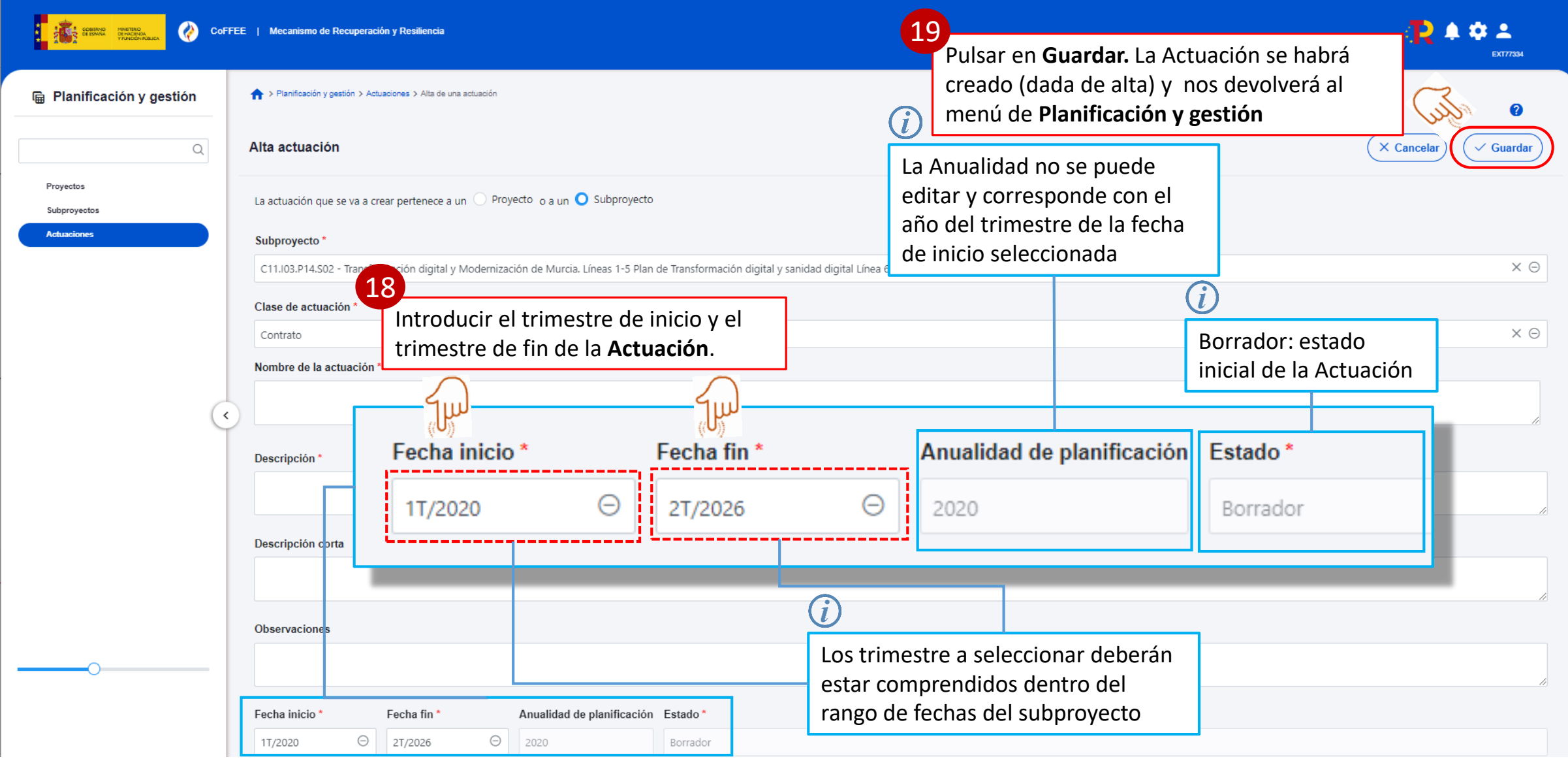

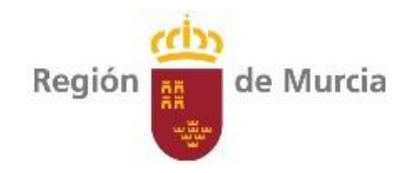

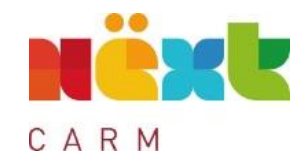

# Proceso de planificación

necesarias, incluyendo **de la Reditar la Actua** 

Editar la Actuación, introduciendo toda la información relevante

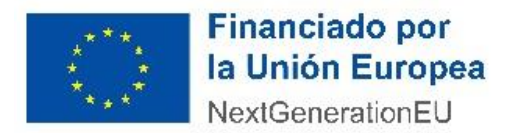

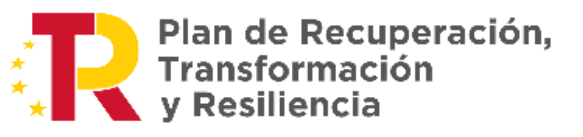

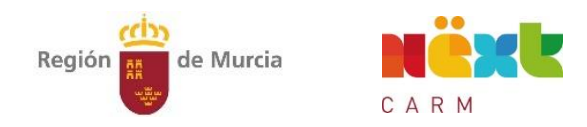

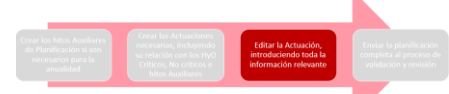

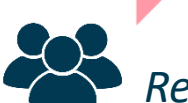

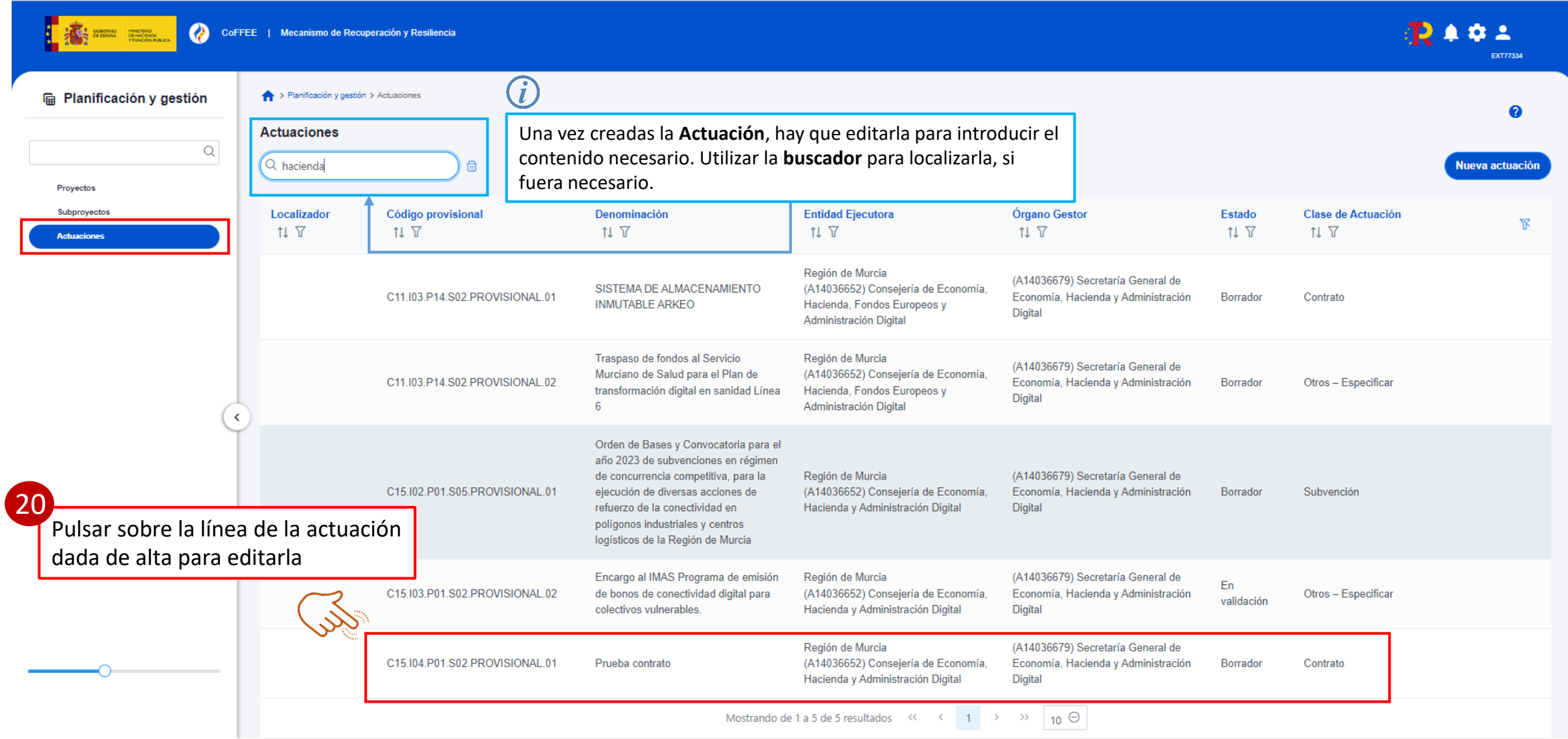

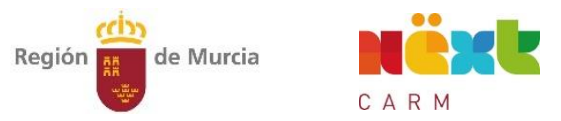

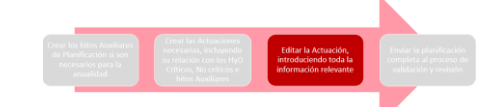

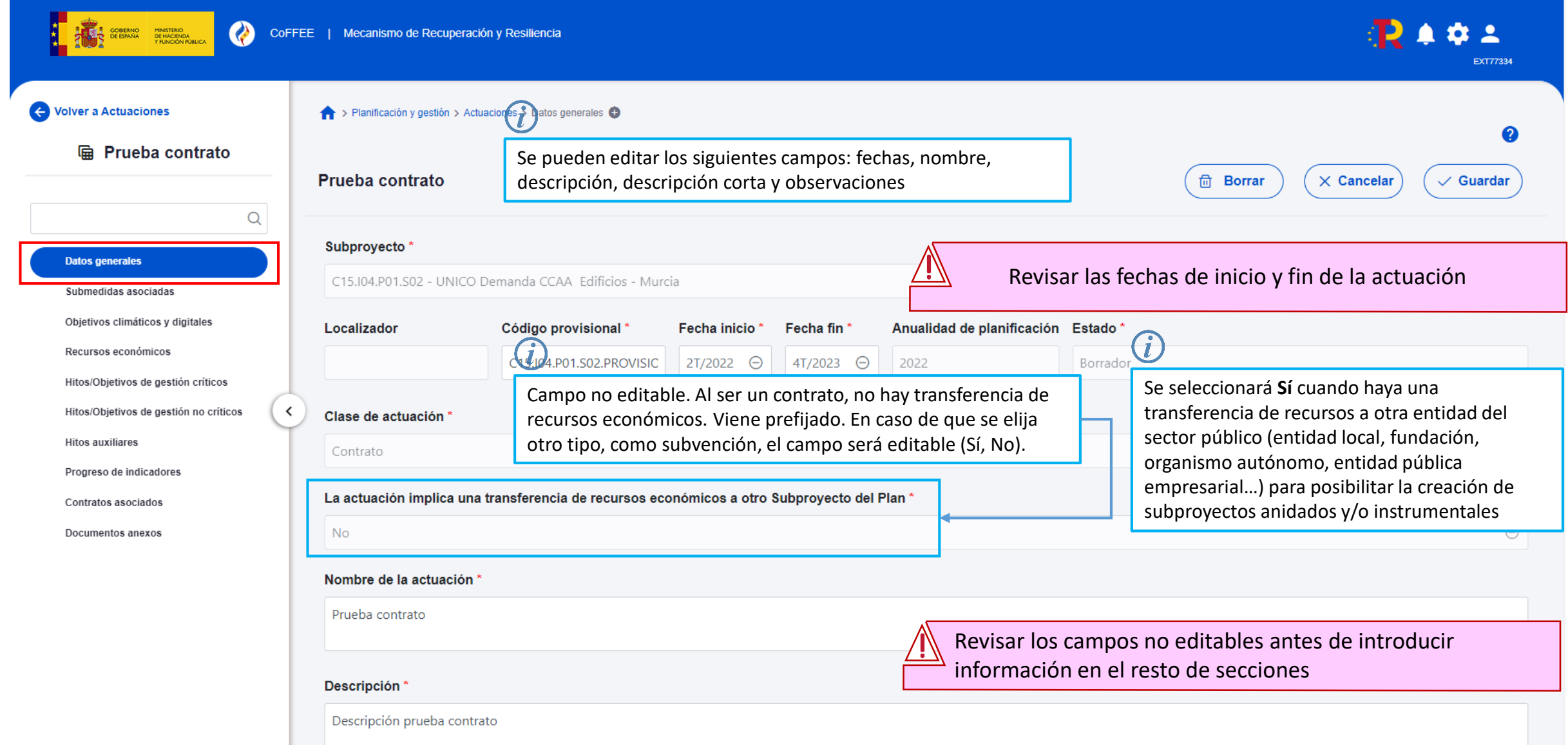

![](_page_19_Picture_0.jpeg)

![](_page_19_Picture_1.jpeg)

![](_page_19_Picture_3.jpeg)

![](_page_19_Picture_23.jpeg)

![](_page_20_Picture_0.jpeg)

![](_page_20_Picture_1.jpeg)

![](_page_20_Picture_3.jpeg)

![](_page_20_Picture_16.jpeg)

![](_page_21_Picture_0.jpeg)

![](_page_21_Picture_1.jpeg)

![](_page_21_Picture_3.jpeg)

![](_page_21_Figure_5.jpeg)

![](_page_22_Figure_0.jpeg)

![](_page_22_Picture_1.jpeg)

![](_page_22_Picture_3.jpeg)

![](_page_22_Figure_5.jpeg)

![](_page_23_Figure_0.jpeg)

![](_page_23_Picture_1.jpeg)

![](_page_23_Picture_3.jpeg)

![](_page_23_Figure_5.jpeg)

![](_page_24_Picture_0.jpeg)

![](_page_24_Picture_1.jpeg)

![](_page_24_Picture_3.jpeg)

![](_page_24_Picture_23.jpeg)

![](_page_25_Picture_0.jpeg)

![](_page_25_Picture_1.jpeg)

![](_page_25_Picture_3.jpeg)

![](_page_25_Picture_30.jpeg)

![](_page_26_Picture_0.jpeg)

![](_page_26_Picture_1.jpeg)

![](_page_26_Picture_3.jpeg)

### *Responsables, Responsables autorizados y Editores*

![](_page_26_Picture_43.jpeg)

Este documento incluirá como anexo una hoja de cálculo con la lista de edificios, su identificación y ubicación.

medida correspondiente en el anexo de la CID).

![](_page_27_Picture_0.jpeg)

![](_page_27_Picture_1.jpeg)

![](_page_27_Picture_3.jpeg)

![](_page_27_Picture_22.jpeg)

![](_page_28_Picture_0.jpeg)

![](_page_28_Picture_1.jpeg)

![](_page_28_Picture_3.jpeg)

![](_page_28_Picture_27.jpeg)

![](_page_29_Picture_0.jpeg)

![](_page_29_Picture_1.jpeg)

![](_page_29_Picture_3.jpeg)

![](_page_29_Picture_5.jpeg)

![](_page_30_Picture_0.jpeg)

![](_page_30_Picture_1.jpeg)

![](_page_30_Picture_3.jpeg)

![](_page_30_Picture_22.jpeg)

![](_page_31_Picture_0.jpeg)

![](_page_31_Picture_1.jpeg)

![](_page_31_Picture_3.jpeg)

![](_page_31_Picture_23.jpeg)

![](_page_32_Picture_0.jpeg)

![](_page_32_Picture_1.jpeg)

![](_page_32_Picture_3.jpeg)

![](_page_32_Picture_32.jpeg)

![](_page_33_Picture_0.jpeg)

![](_page_33_Picture_1.jpeg)

# Proceso de planificación

necesarias, incluyendo **de la propia de Palación de la propia de la propia de la propia de la propia de la pro** 

introduciendo toda la información relevante

Enviar la planificación completa al proceso de validación y revisión

![](_page_33_Picture_7.jpeg)

![](_page_33_Picture_8.jpeg)

![](_page_34_Figure_0.jpeg)

![](_page_34_Picture_1.jpeg)

![](_page_34_Picture_3.jpeg)

![](_page_34_Figure_4.jpeg)

![](_page_35_Figure_0.jpeg)

![](_page_35_Picture_1.jpeg)

![](_page_35_Picture_3.jpeg)

![](_page_35_Figure_4.jpeg)

![](_page_36_Figure_0.jpeg)

![](_page_36_Picture_1.jpeg)

![](_page_36_Picture_3.jpeg)

![](_page_36_Picture_48.jpeg)